# **SynchroFolder Crack PC/Windows**

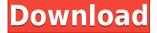

### SynchroFolder Crack Registration Code

Tutorials: Download SynchroFolder: View in browser SynchroFolder: Download SynchroFolder: View in browser SynchroFolder: Current Version: How to get the latest update? Mail me free new update: Requirements Supported Operating Systems: Windows XP, Windows Vista, Windows 7, Windows 8, Windows 10 The size of download: 382 mb Please review: What do you think about this free software? Share your comments about it. Please write if you know more about this software. If you find any bugs in this software, please do not forget to report them to us, write to us email. Thanks for your report! Last Change: 18/10/2015 Hackers have successfully carried out a massive cyberattack on the U.S. Office of Personnel Management (OPM) with the ability to steal sensitive background investigation records of millions of current and former federal workers, including current and former employees of U.S. military personnel, according to a report published by the Office of the Director of National Intelligence. A highly classified security tool called Sentinel, designed to analyze network traffic on the Tor network and locate malicious sites, was also reportedly breached. Sentinel and other anti-malware software managed to detect two types of malware on the network that attempted to steal computer credentials for the software that was used to scan the network, the report says. One was based on JavaScript, the other on PowerShell scripts. The breach is being investigated by the FBI and the Department of Homeland Security's U.S. Computer Emergency Readiness Team (US-CERT) and is likely to have been carried out by two Russian groups. It's not clear how many people have been affected. But according to U.S. officials, the attackers targeted OPM's background investigation system, and gained access to files containing personal information of millions of applicants for U.S. federal government jobs and security clearances. According to the document, the attackers appear to have started in July 2014 and were able to get into the agency's systems through a network vulnerability. The report says that hackers first started off looking for information on a few U.S. government workers and then zeroed in on the OPM, targeting five OPM employees on an IP address related to their work on background investigations. After breaking into the OPM, the attackers appeared to spend the next two months probing the

KEYMACRO is a simple utility that helps Mac users, who have limited mouse usage or otherwise suffer with keyboard limitations to perform all common functions, which traditionally were reserved for only mouse based navigation. KEYMACRO is a keyboard based Macro software, which enables you to perform most of your computer tasks using a keyboard, without using the mouse. KeyMacro is built around simple concept of Mac users who use the mouse less, and can make better use of their keyboard. This software has a great design which allows user to perform all basic computer tasks, like using a mouse, opening the Mac menu. Start, app and windows, It also supports mouse clicks, selections. scrolling, left and right click and even enables the user to use other control buttons as mouse buttons (as in Windows software). With KeyMacro software the user can easily do the following tasks, using just a keyboard: Open browser Open and close browser tabs Open a folder Open and close iTunes media libraries Open and close Finder window Open the Mac menu Open the Mac file and application menu Open and close windows Open and close Finder windows Open and close other application windows Open and close a folder Open and close windows in other applications Go to address bar and search Open QuickTime player Open and close media player Open the Mac menu Open the Mac Help menu Open the Mac menu and get info Print a file Copy, paste and format text Open and close Mac Mail Open and close Mail Open a Mail folder Go to trash and empty trash Drag and drop files Open a Finder window Open another Finder window Open a Find window Open iTunes library Open iTunes playlist Copy and paste iTunes playlist Open iTunes Open iTunes music library Go to the home screen Open Contacts Create or open an address book Open or close an application window Open or close a window Quickly open a program Open or close a folder Open or close a folder Find a program or folder Start a program Close a program or window Close all windows Lock and unlock the Mac Go to iTunes library Open/close a Window in iTunes Show/hide the Mac menu Toggle keyboard shortcuts Simulate Apple keyboard See the Mac menu and Finder menu Open app store Open a web page in Safari Open the Mac menu Open the Mac Finder menu Open the Mac menu and get info Print a file Open the 2edc1e01e8

# **SynchroFolder Torrent (Activation Code)**

A great mouse utility to display usage statistics and information on your mouse devices. MouseTool will display: Memory usage, Battery status, Name of the mouse and mouse device, Mouse type, When it was last plugged in, X and Y positions and Z axis. MouseTool supports multiple mouse devices (Mouse, Logitech G400 and more) and can create shortcuts to all supported mouse devices for easy access. This tool has the option to export data to text file, CSV, Excel and PDF formats. Mouse Tool is free software, released under the GPL license. It starts with an animated intro: (CLICK TO CONTINUE) It shows you the options: MouseTool now supports dragging your mouse wheel over the window to zoom in and out. The inbuilt help is very well done: MouseTool is a mouse utility. It supports dragging text with your mouse and it is just as easy to create a new document. The basic goal of MouseTool is to store the mouse usage on your computer in a way that is easy to use, easy to create and easy to print. It also makes the information displayed easy to read and understand. You can select from a long list of mouse devices and find one that suits you. To start MouseTool you need to do this: To start MouseTool, click on the icon that is on your desktop or windows task bar or click on the program you installed from the start menu. After clicking on the program you will be presented with this window: Click on the button labeled "Create New Document" This is where you start the first part of the program. Selecting Devices: By default MouseTool will show all your devices in a very easy to see way. You can guickly select one of the devices you wish to use from the drop down menu that appears. When you have selected one of the devices it will appear like this: You can also select more than one device at the same time and do this by: Right click on the mouse device you wish to select A menu will appear like this: Select Multiple (press the \* key on your keyboard) Select all the devices Click on the OK button A list of devices that were selected will appear like this: If you wish to deselect any of the devices you have selected, do this: Right click on

https://new.c.mi.com/my/post/636109/HD Online Player Mayakkam Enna Movie VERIFIED Do

https://techplanet.today/post/lf2-digimon-download-top

https://techplanet.today/post/nlp-the-essential-guide-to-neuro-linguistic-programming-downloads-torrent-work

https://tealfeed.com/cx-one-v4-free-download-install-zs510

https://techplanet.today/post/rajeshkumar-crime-novel-free-full-download-67

https://techplanet.today/post/install-download-gratis-terjemahan-kitab-kifayatul-akhyar-pdfgolkes

https://reallygoodemails.com/acimqueke

https://techplanet.today/post/sndrec32-exe-windows-7-patched-download

https://techplanet.today/post/pixinsight-18-verified-keygenepub

https://tealfeed.com/captain-sim-737-200-fsx-torrent-baaht

https://joyme.io/lagenamu

https://new.c.mi.com/my/post/638931/Fast Sat Finder 270 Keygen Free

#### What's New in the?

Allows to synchronize contents of operating system folders. You may use it to synchronize folders on main and backup file servers, on mobile and office computers, on hard disk and removable media and in many other cases. The unique

SynchroFolder feature - ability to preserve NTFS security attributes while copying files and folders allows to apply this program in secure systems and networks. Detailed and adjustable synchronization report allows to analyze network, media and security errors, and therefore prevent data loss. Using SynchroFolder together with Windows Task Scheduler allows to execute backup tasks on regular basis. This software has Windows user interface, with support of Drag and Drop, Autocomplete, context-sensitive Help and many convenient options. This program also has full-featured command line interface and sets up exit code after synchronization, which allows to implement it as basic tool in other automation applications, scripts and batch files. SynchroFolder Description: Allows to synchronize contents of operating system folders. You may use it to synchronize folders on main and backup file servers, on mobile and office computers, on hard disk and removable media and in many other cases. The unique SynchroFolder feature - ability to preserve NTFS security attributes while copying files and folders allows to apply this program in secure systems and networks. Detailed and adjustable synchronization report allows to analyze network, media and security errors, and therefore prevent data loss. Using SynchroFolder together with Windows Task Scheduler allows to execute backup tasks on regular basis. This software has Windows user interface, with support of Drag and Drop, Autocomplete, context-sensitive Help and many convenient options. This program also has full-featured command line interface and sets up exit code after synchronization, which allows to implement it as basic tool in other automation applications, scripts and batch files. SyncTool Description: \* An easy to use, powerful, cross-platform, synchronization tool for Windows that copies and moves files, folders and any data anywhere you want. You can synchronize files and folders in the operating system, across file servers, across mobile and office computers, across storage media and across removable media. \* Windows Explorer integration means that you have all the functionality of Windows Explorer at your fingertips, allowing you to easily select folders to be synchronised, drag and drop files to be copied or moved and so on. \* No additional software required, no setup required, just install and go. \* Full support for drag-and-drop file operations, allowing you to copy and move files directly between folders, no intermediate folder in between, no Internet connection required. \* Synchronise multiple folders with no extra configuration required. \* Supports copying files and folders from/to removable devices. \* Creates an intelligent thumbnail for the files and folders you synchronize

# **System Requirements For SynchroFolder:**

Minimum: OS: Windows 7 or later Processor: Intel Core 2 Duo 2.4 GHz or faster Memory: 2 GB RAM Graphics: DirectX 9.0 compatible video card with 1 GB VRAM or better Hard Drive: 1 GB of free space DirectX: 9.0 compatible video card Network: Broadband Internet connection Additional Notes: N/A Recommended: Memory:

https://smarthomeblog.net/wp-content/uploads/Images/ellvykt.pdf

https://siteguru.biz/wp-content/uploads/2022/12/Fast-Mouse-Clicker-Crack-Full-Product-Key-X64-2022.pdf

http://doubleaafrica.com/?p=3988

https://maltymart.com/advert/memorylifter-crack-patch-with-serial-key/

https://teenmemorywall.com/wp-content/uploads/2022/12/noelmor.pdf

https://flyonedigital.com/wp-content/uploads/2022/12/COLORCUBE-Hues-Screensaver.pdf

https://dreamlandit.com/wp-content/uploads/2022/12/pengar.pdf

http://shi-id.com/?p=43397

https://jevrojas.net/wp-content/uploads/2022/12/daevvene.pdf

https://www.sensoragencia.com/wp-content/uploads/2022/12/SocialPoster-Crack-For-PC.pdf